3/ Gial y/ AAAN / JS| DDCSXWAAZSLSTG { Lype = Calendar exqittion tri = 2022-5

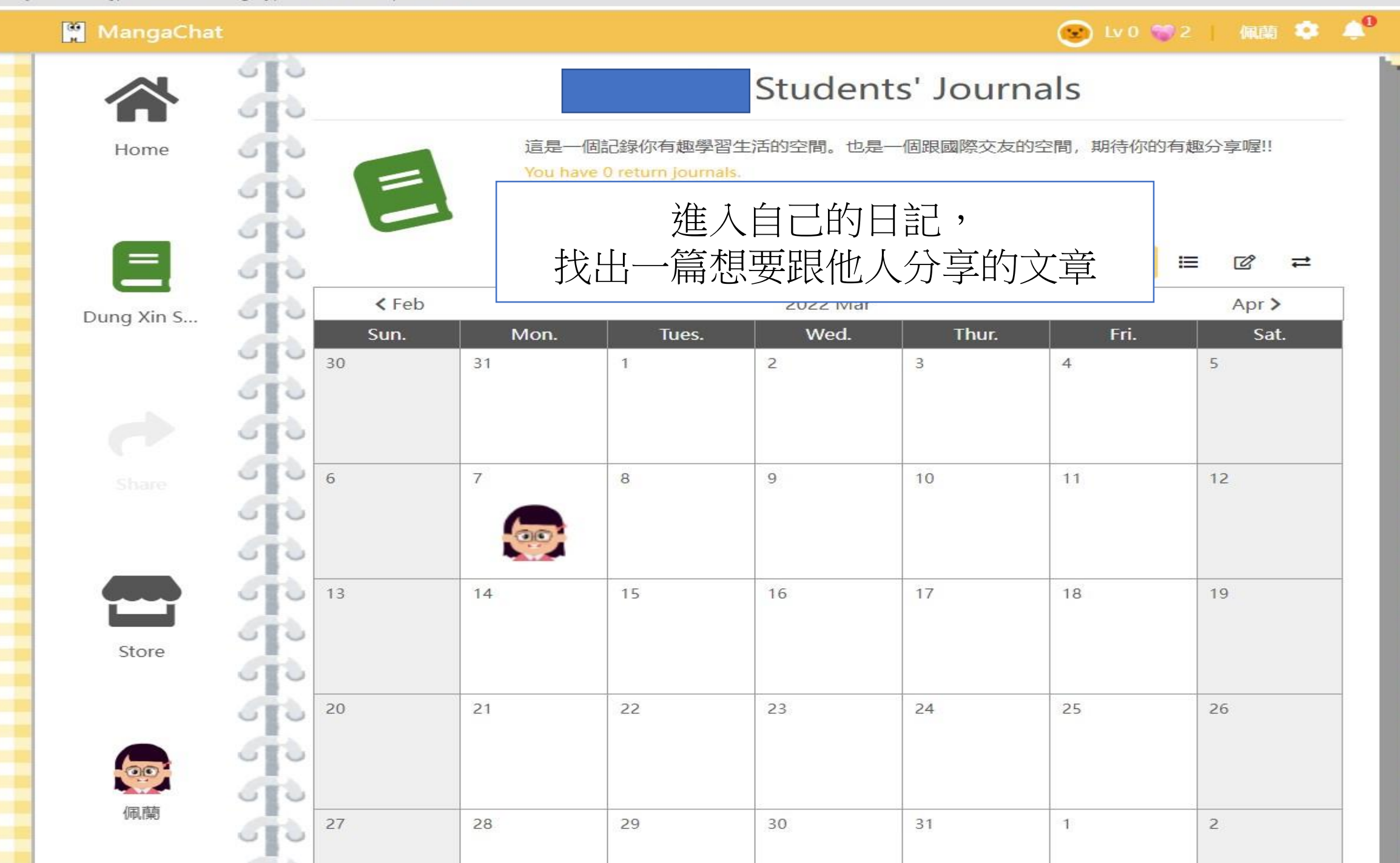

liary/AAAR7J3jpbCsxwAAZst3Tg/post/2022-03-07/AAAR7J3IgiFYRQAAyZWdrw

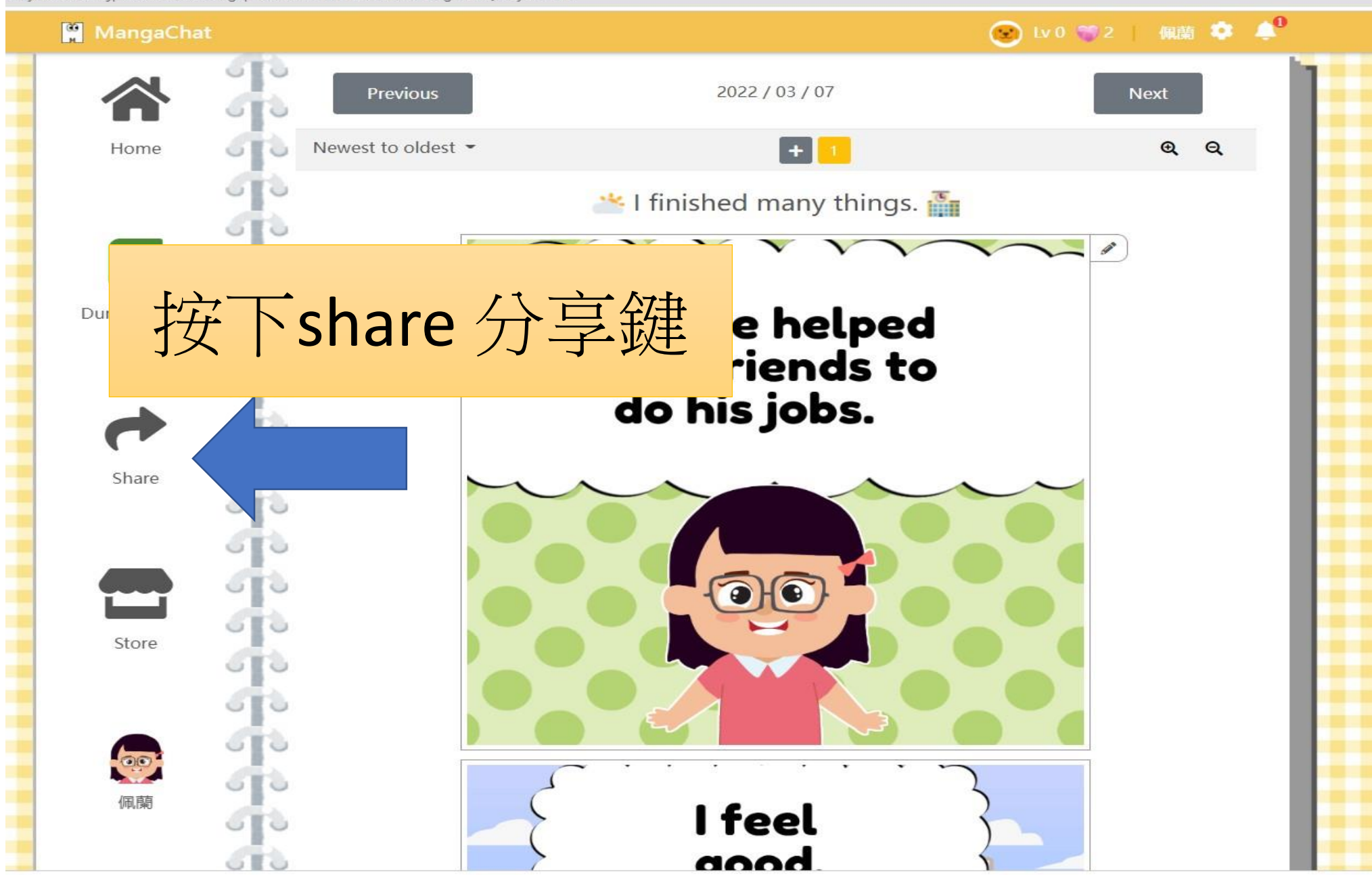

liary/AAAR7J3jpbCsxwAAZst3Tg/post/2022-03-07/AAAR7J3lgiFYRQAAyZWdrw

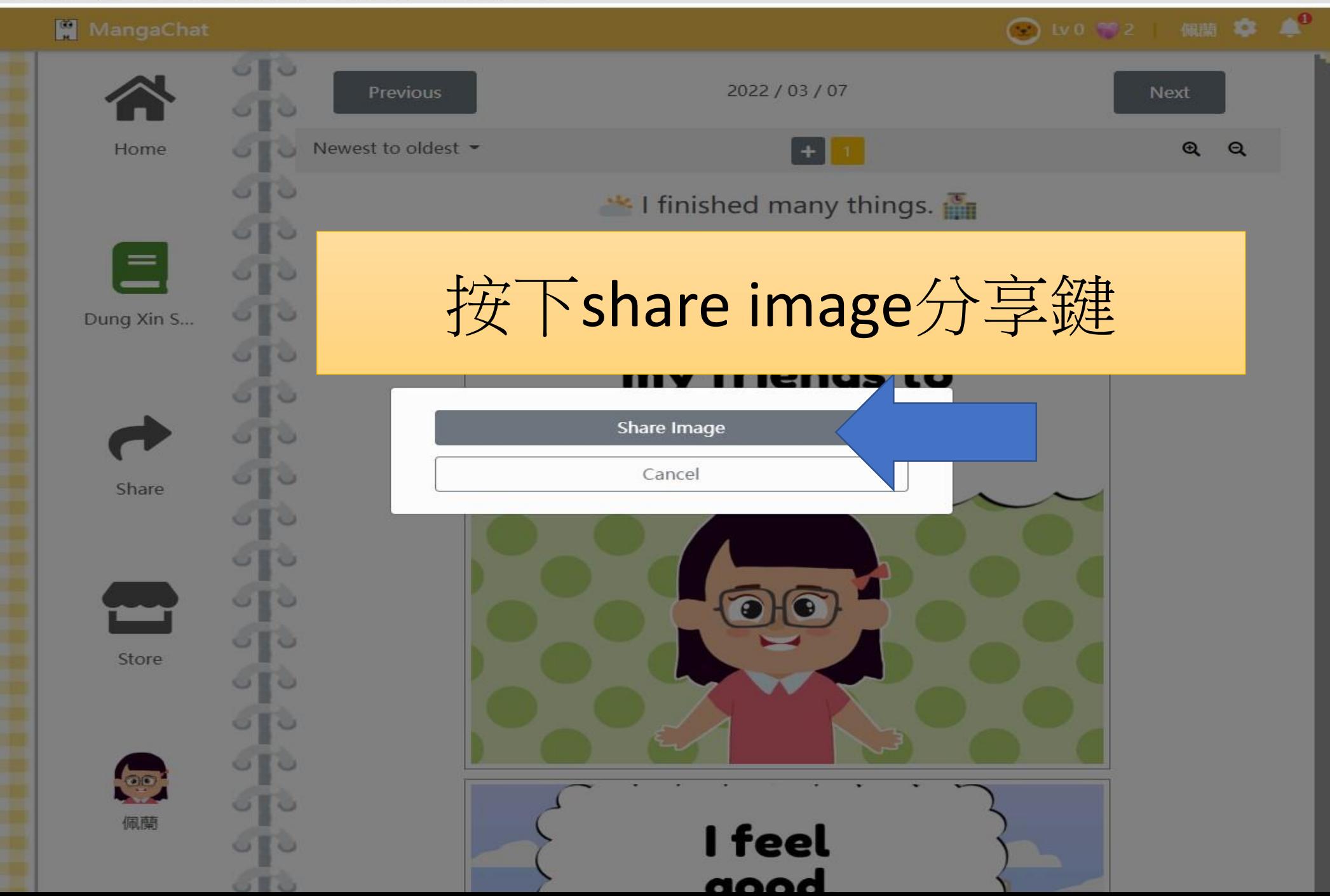

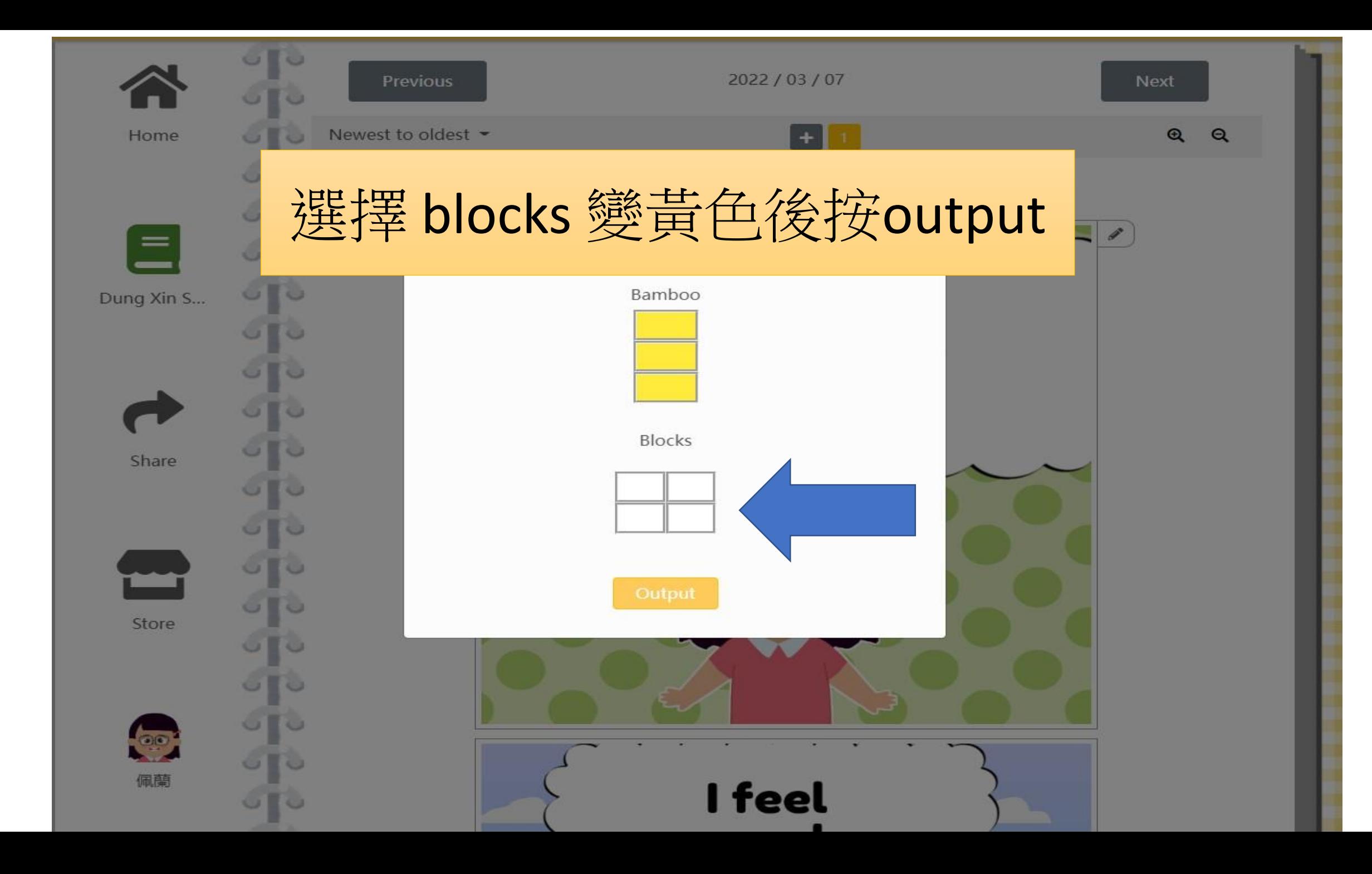

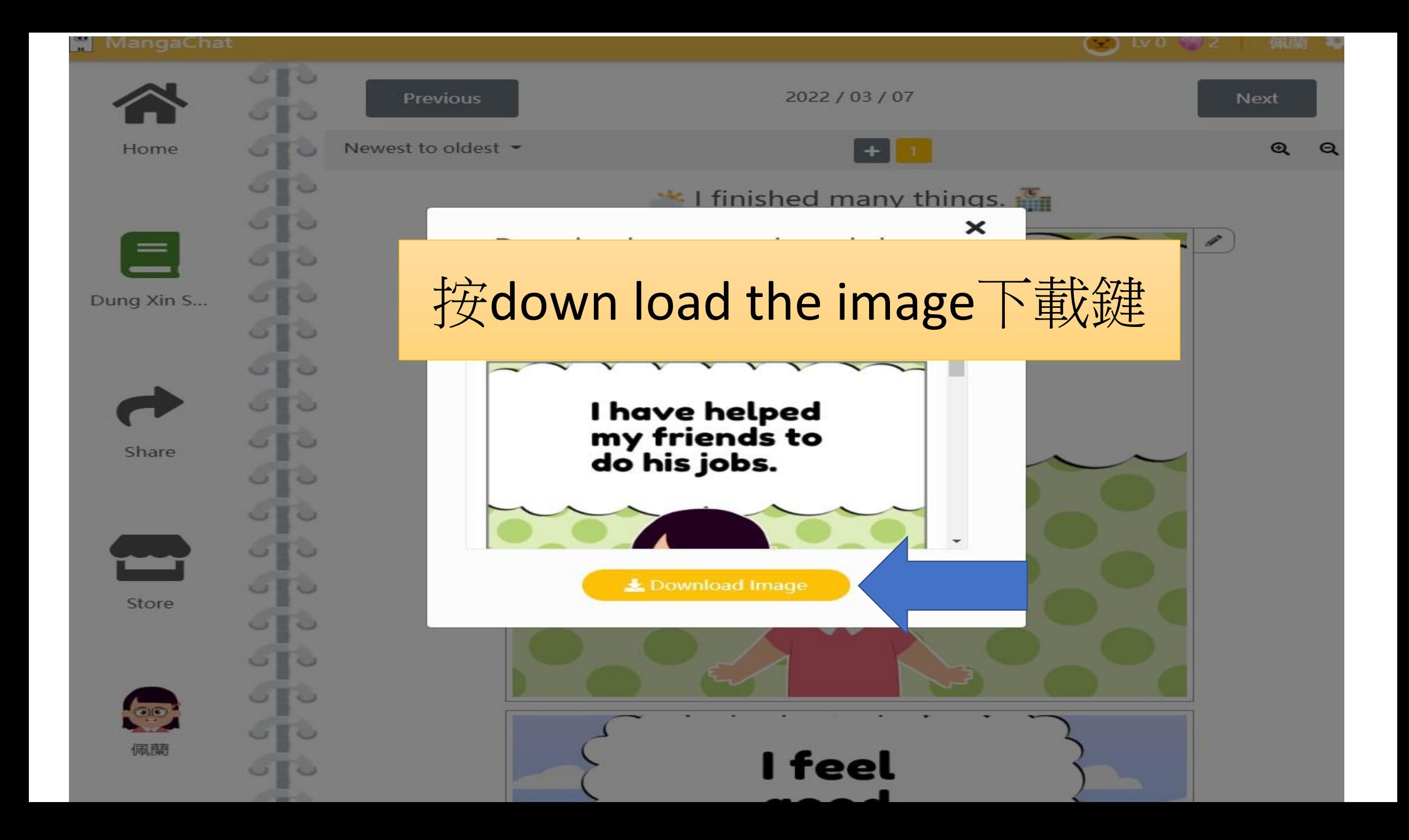

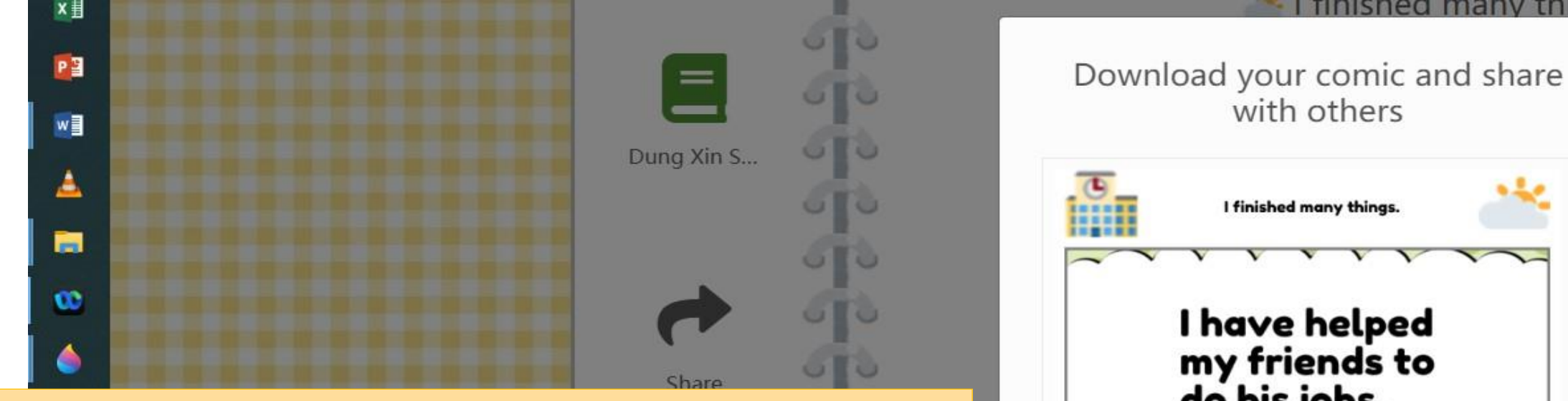

 $\circ$   $\circ$ 

 $\circ$   $\circ$ 

ul

**OD** 

佩蘭

 $\widehat{\phantom{a}}$ 

## 將下載的檔案存在電腦桌面上 或其他你指定的地方

聖の

₫

☺

上午 09:06 星期三

2022/4/13

暑

E.

2022-03-07 (2).jpg

 $\wedge$ 

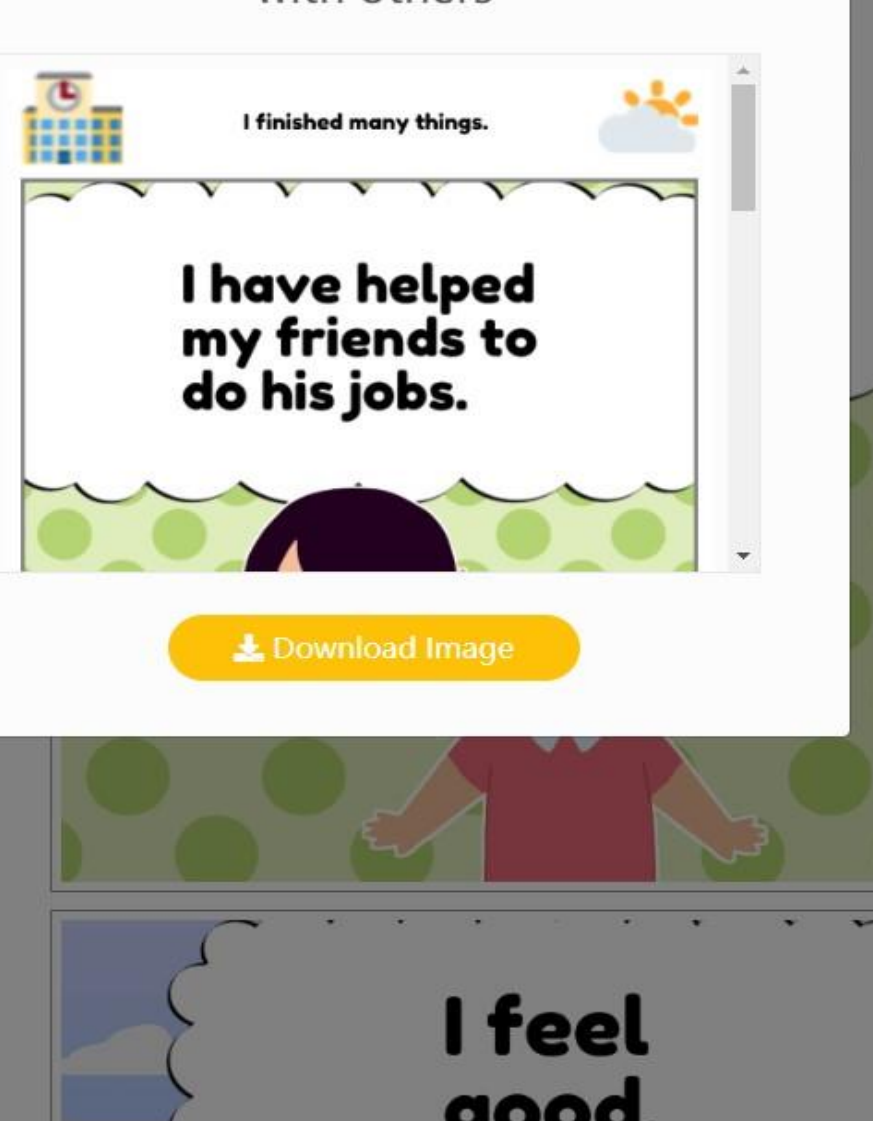

 $\boldsymbol{\times}$ 

Tinished many things.

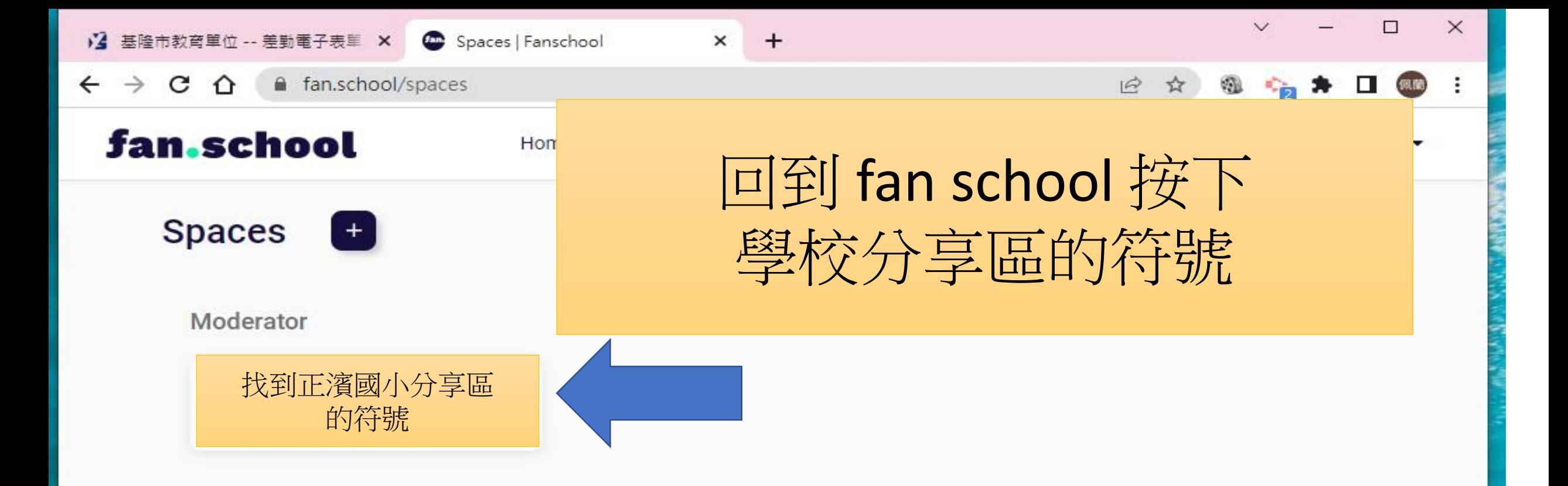

#### Fan

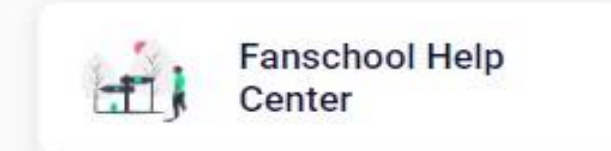

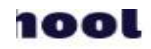

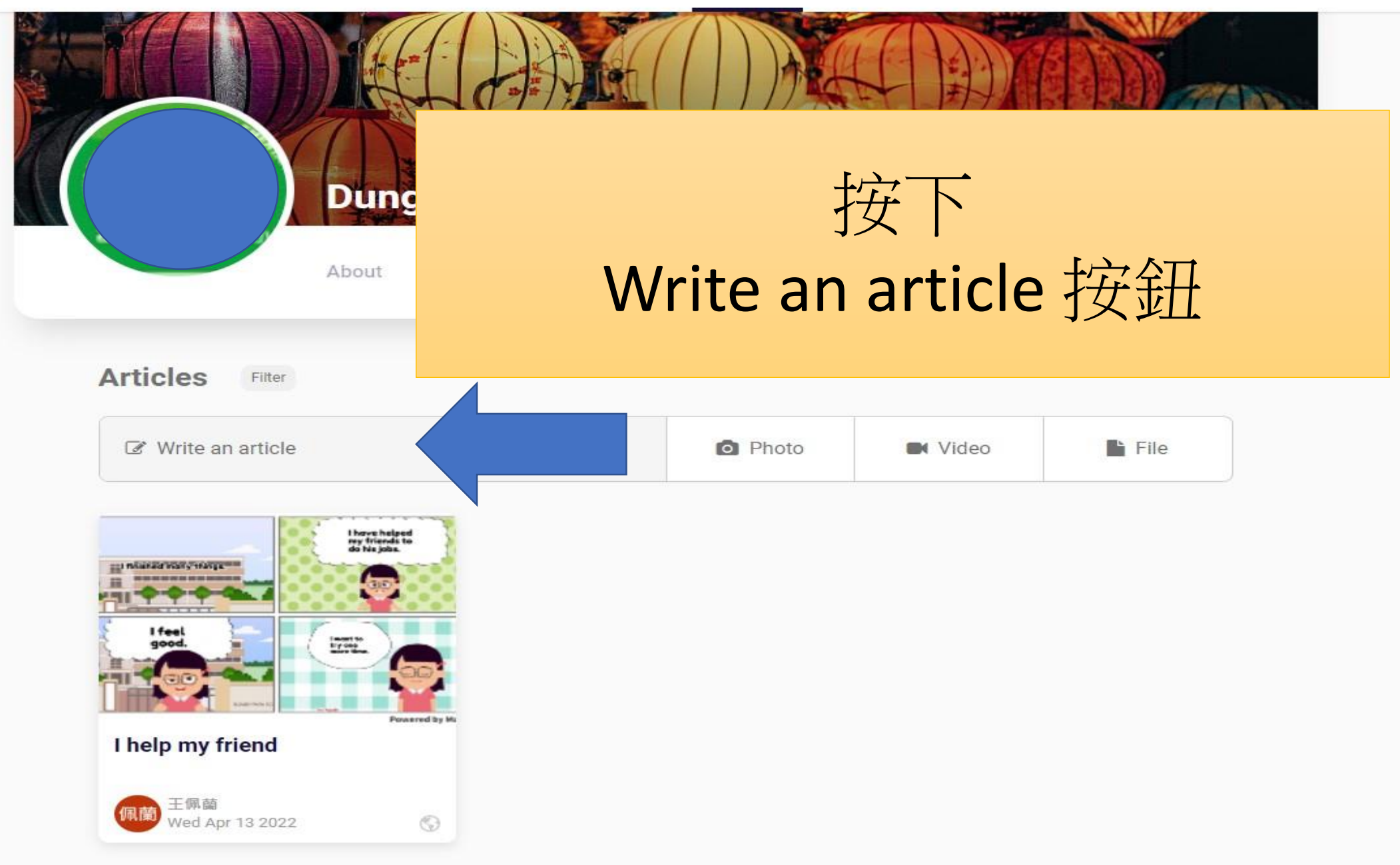

J

ĸ

Ì

š.

n

fan school

Saved

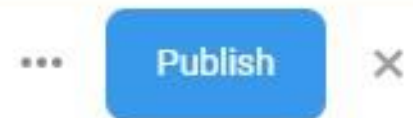

# Title: 抄你日記的標題

## one cool day in my school

 $\mathbf{1}$ 

 $\overline{2}$ 

Today is Children's Day.

My school has a very special event today!

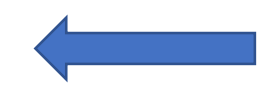

I'm so happy because I have 40 minutes of playtime at school.

I would have fun with my friends.

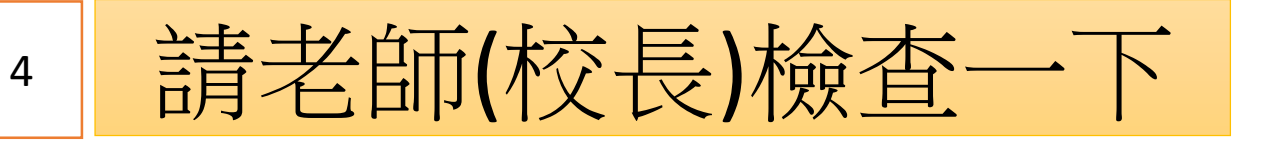

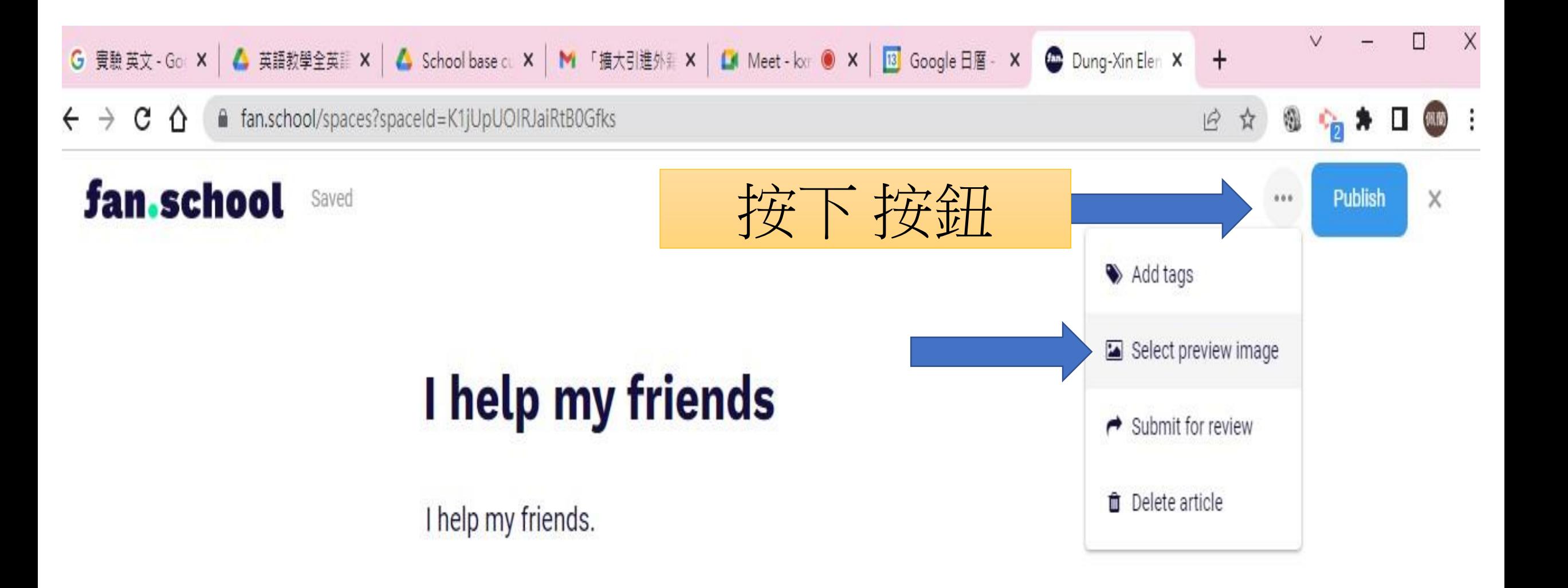

Ō

### help my friends

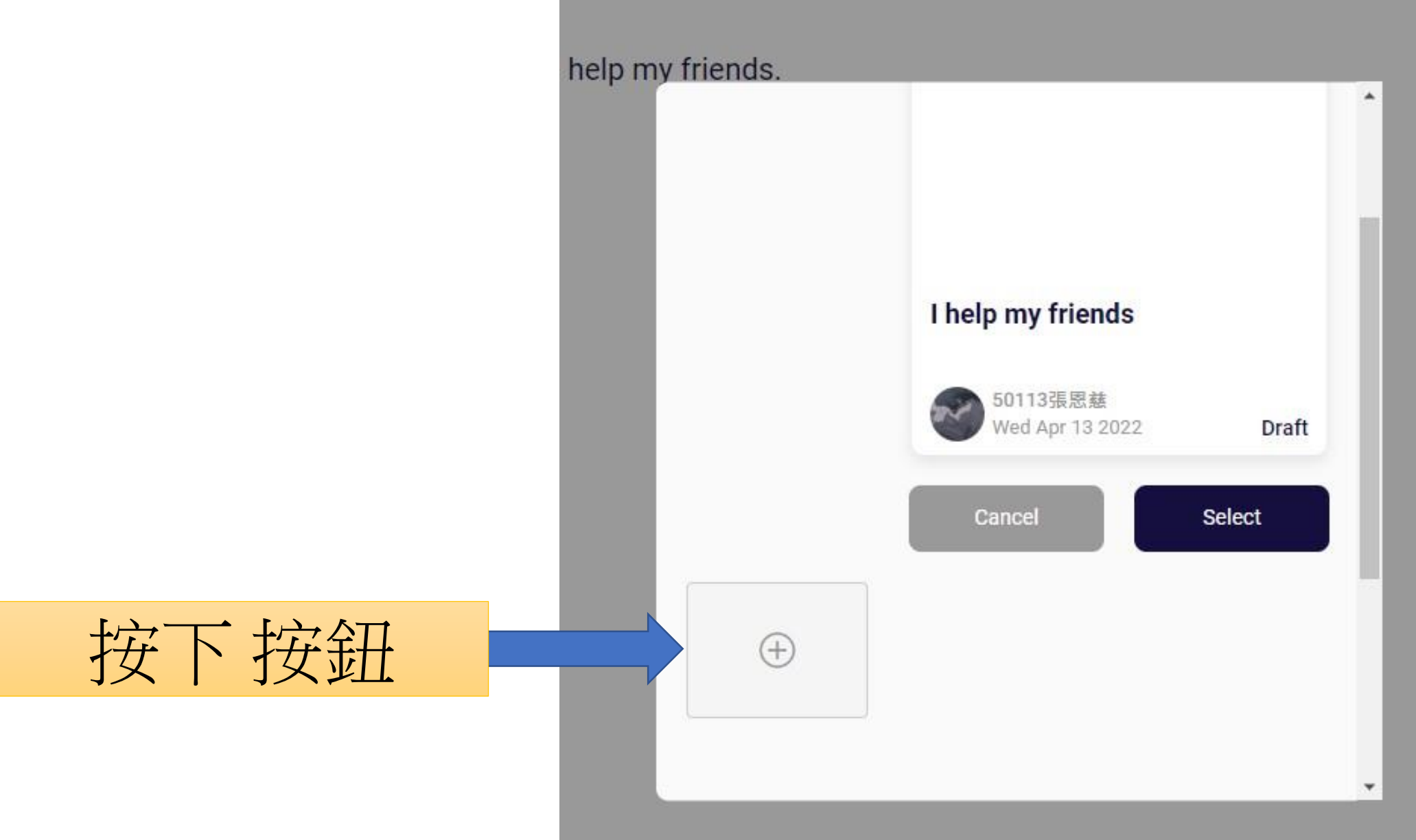

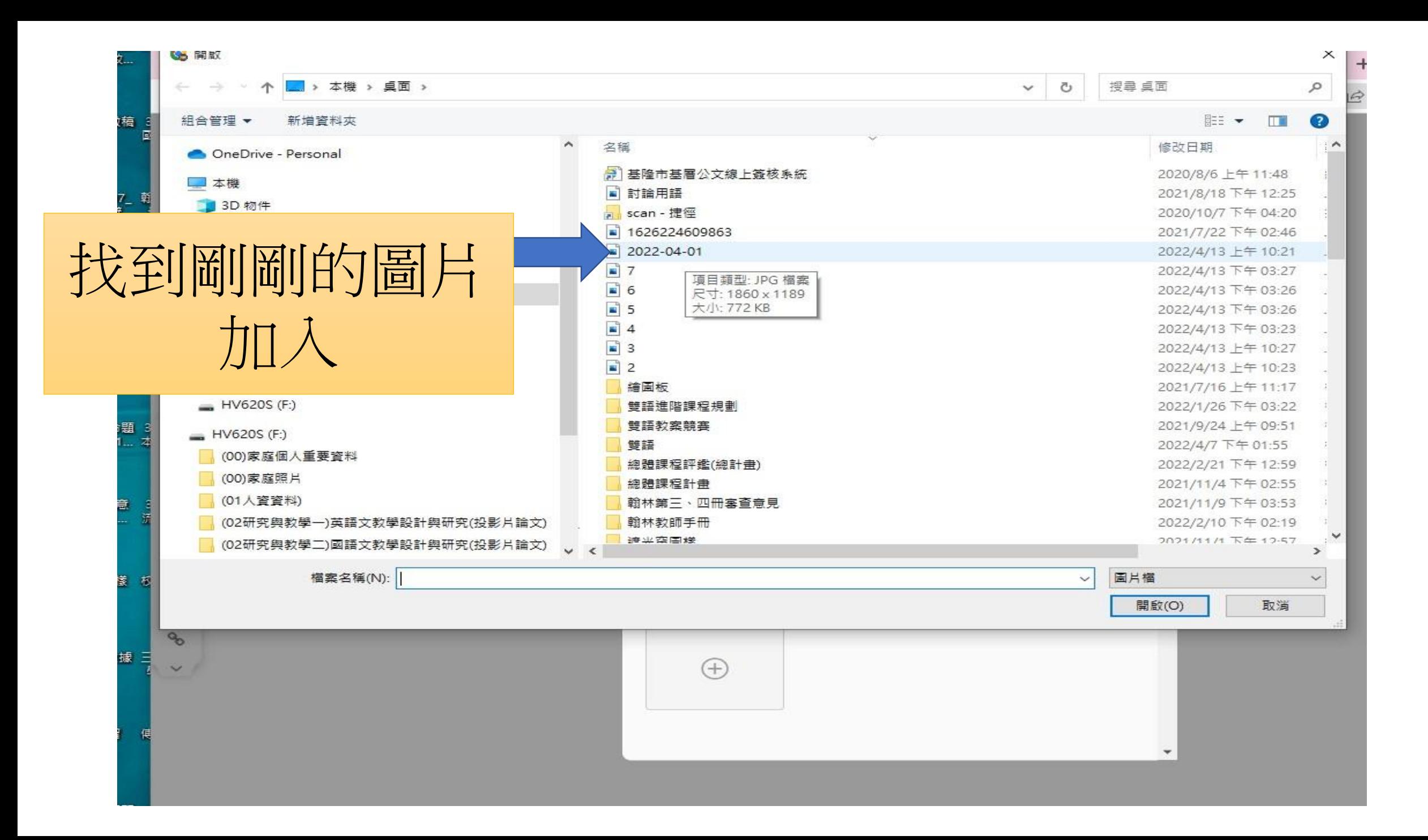

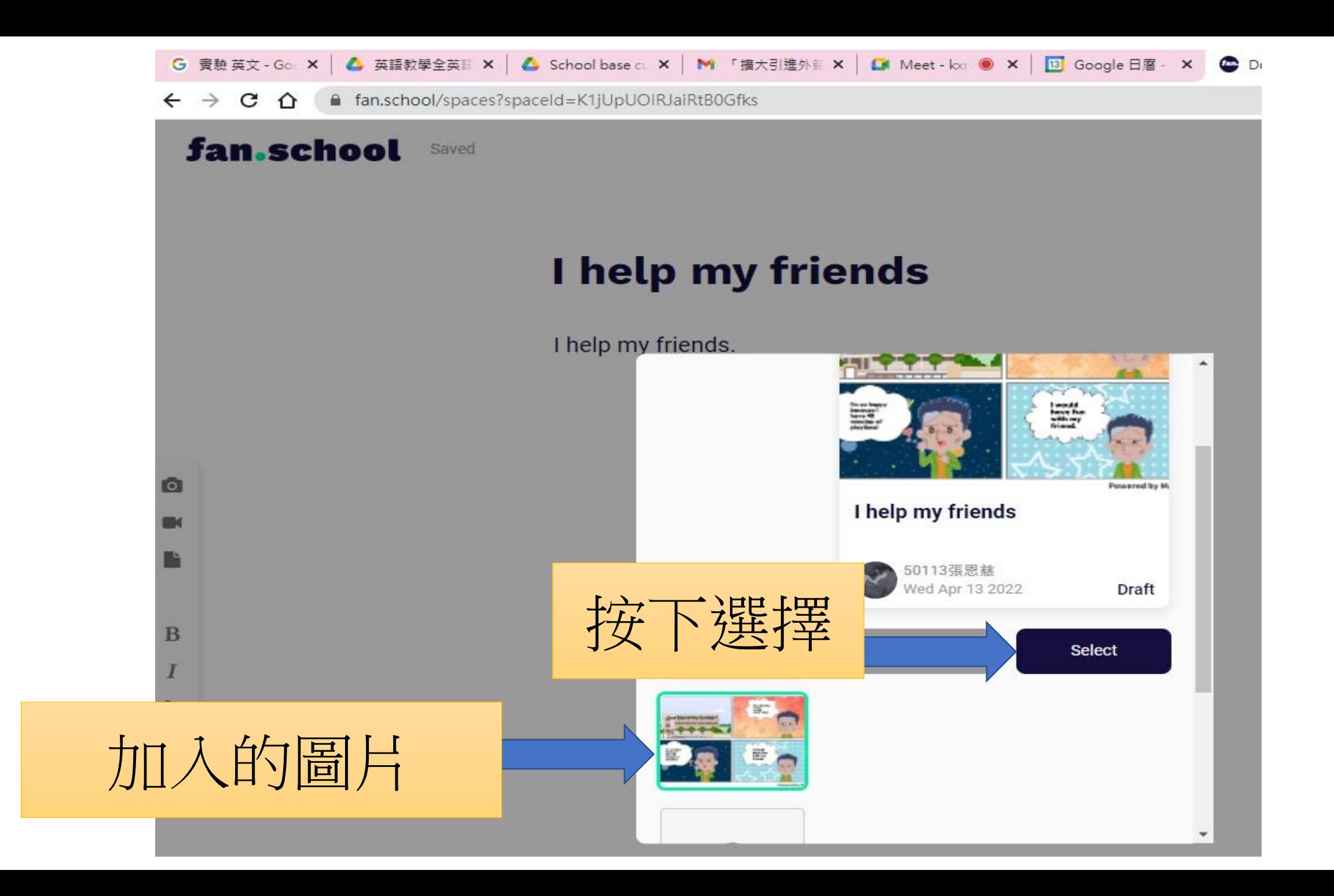

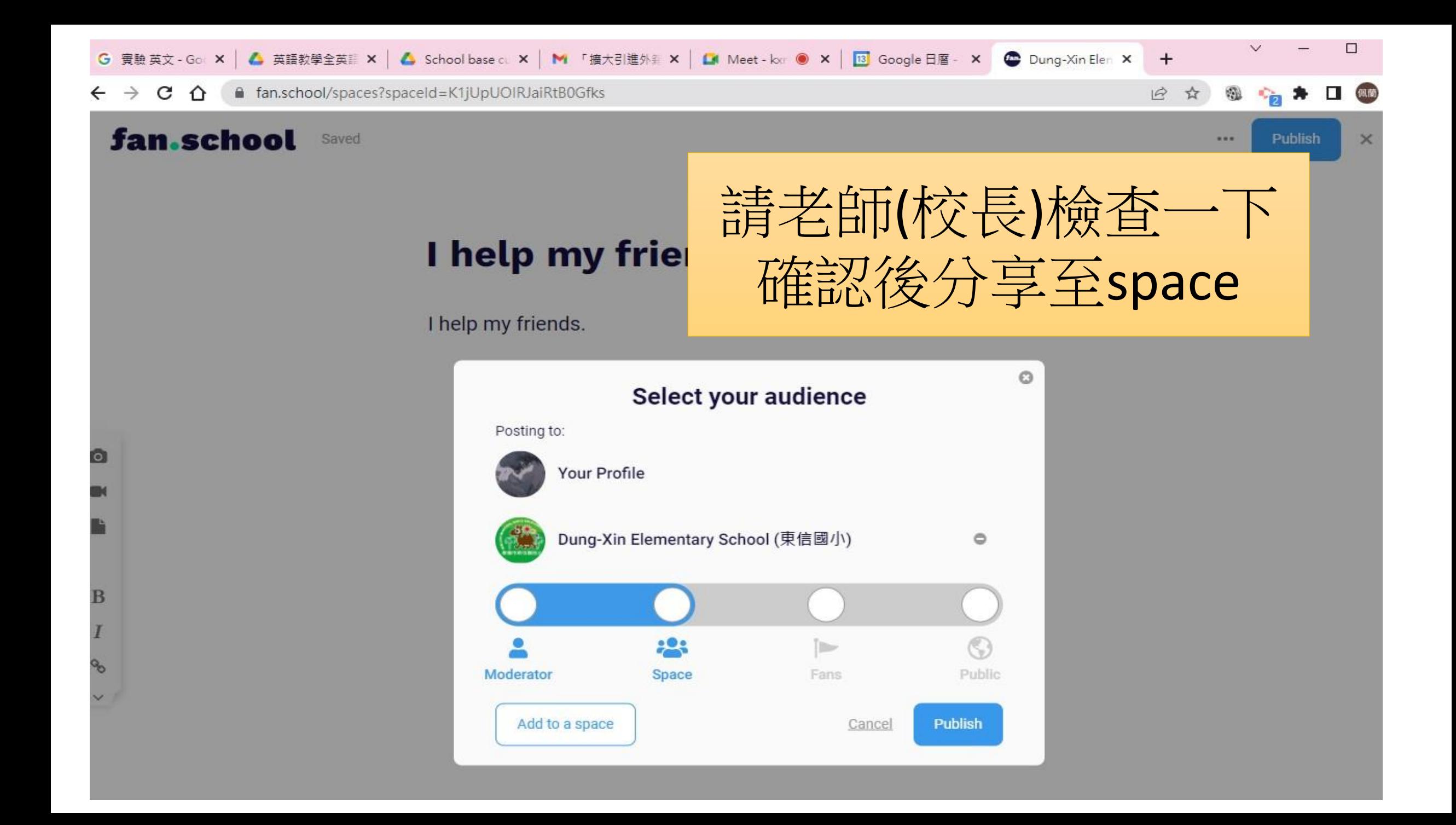

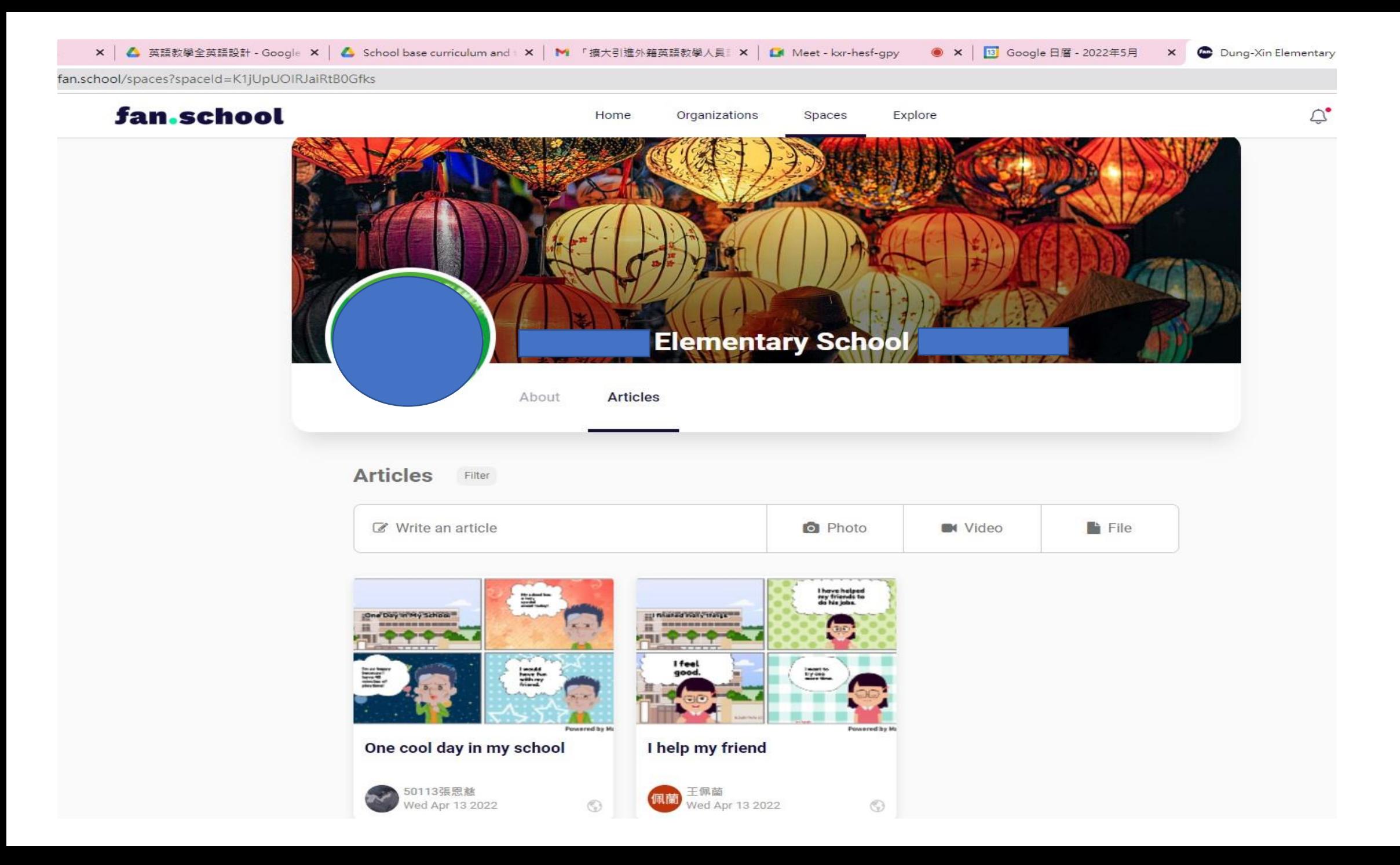